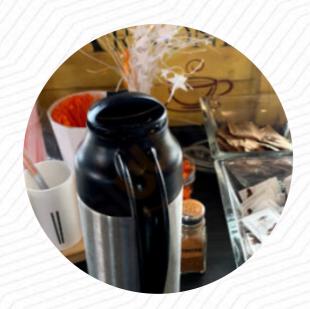

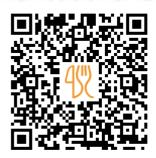

## Cafe Arnone Menu

https://menulist.menu 2840 W Market St, Fairlawn I-44333-4032, United States (+1)3306156206

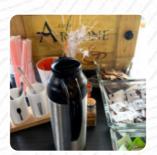

On this website, you can find the **complete menu of Cafe Arnone** from Fairlawn. Currently, there are 15 courses and drinks available. For seasonal or weekly deals, please contact the restaurant owner directly. You can also contact them through their website. What <u>User</u> likes about Cafe Arnone:

Good lunch, great coffee drinks, really pleasant customer service. The African-American young man who works the window is always kind to say with a smile on his face and something pleasant. It is refreshing to get a good customer service, especially in a drive-through scenario. Go to Arnones! <a href="read more">read more</a>. At Cafe Arnone in Fairlawn, a **hearty brunch** is served in the morning, where you can eat as much as you want pamper your taste buds, The visitors of the restaurant also consider the comprehensive variety of various <a href="coffee and tea specialities">coffee and tea specialities</a> that the establishment offers. Naturally, they also provide you with crisply crunchy <a href="pizza">pizza</a>, baked fresh in original style, At the bar, you can unwind with a cool beer or other alcoholic and non-alcoholic drinks.

## Cafe Arnone Menu

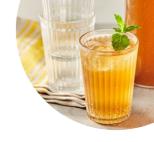

Salads

**MEDITERRANEAN SALAD** 

**Dessert** 

**AFFOGATO** 

Little things

**CROISSANT** 

**Spirits** 

**AMERICANO** 

Hot drinks

**TEA** 

Coffee

**COFFEE** 

Drinks

**DRINKS** 

**Speciality Beverages** 

**COLD BREW** 

Restaurant Category

**MEDITERRANEAN** 

These types of dishes are being served

**PIZZA** 

**SALAD** 

**Ingredients Used** 

**EGG** 

**AVOCADO** 

**STRAWBERRY** 

**HONEY** 

## Cafe Arnone Menu

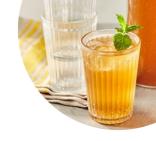

## Cafe Arnone

2840 W Market St, Fairlawn I-44333-4032, United States **Opening Hours:** 

Monday 07:00 -17:00 Tuesday 07:00 -15:00 Wednesday 07:00 -15:00 Thursday 07:00 -15:00 Friday 07:00 -18:00 Saturday 07:00 -18:00 Sunday 08:00 -17:00

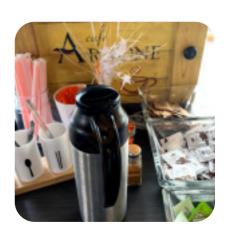